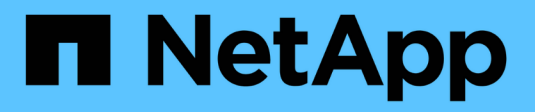

## **Cos'è SnapManager per Hyper-V.**

SnapManager for Hyper-V

NetApp October 04, 2023

This PDF was generated from https://docs.netapp.com/it-it/snapmanager-hyper-v/concept-what-you-cando-with-snapmanager-for-hyper-v.html on October 04, 2023. Always check docs.netapp.com for the latest.

# **Sommario**

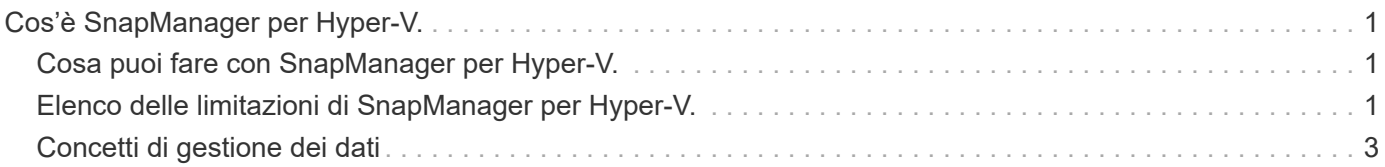

# <span id="page-2-0"></span>**Cos'è SnapManager per Hyper-V.**

SnapManager per Hyper-V offre una soluzione per la protezione e il ripristino dei dati per le macchine virtuali Microsoft Hyper-V che risiedono su sistemi storage che eseguono ONTAP.

È possibile eseguire backup dei dataset coerenti con l'applicazione e coerenti con il crash in base alle policy di protezione dei dataset impostate dall'amministratore del backup. È inoltre possibile ripristinare le macchine virtuali da questi backup. Le funzionalità di reporting consentono di monitorare lo stato dei backup e ottenere informazioni dettagliate sui processi di backup e ripristino.

# <span id="page-2-1"></span>**Cosa puoi fare con SnapManager per Hyper-V.**

SnapManager per Hyper-V consente di eseguire il backup e il ripristino di più macchine virtuali su più host. È possibile creare set di dati e applicarvi policy per automatizzare le attività di backup come pianificazione, conservazione e replica.

Con SnapManager per Hyper-V è possibile eseguire le seguenti attività:

- Raggruppa le macchine virtuali in set di dati con gli stessi requisiti di protezione e applica policy a tali set di dati
- Eseguire il backup e il ripristino di macchine virtuali dedicate e in cluster che risiedono su sistemi storage con software ONTAP
- Backup e ripristino di macchine virtuali ospitate su Cluster Shared Volumes (CSV)
- Automatizza i backup dei dataset utilizzando policy di pianificazione
- Eseguire backup on-demand dei set di dati
- Conserva i backup dei dataset per tutto il tempo necessario, utilizzando le policy di conservazione
- Aggiornare la posizione di destinazione di SnapMirror al termine di un backup
- Specificare gli script personalizzati da eseguire prima o dopo un backup
- Ripristinare le macchine virtuali dai backup
- Monitorare lo stato di tutti i processi pianificati ed in esecuzione
- Gestire gli host in remoto da una console di gestione
- Fornire report consolidati per le operazioni di backup, ripristino e configurazione dei set di dati
- Eseguire una combinazione di backup coerenti con il crash e coerenti con l'applicazione
- Eseguire operazioni di disaster recovery utilizzando i cmdlet PowerShell
- Eseguire aggiornamenti in sequenza del sistema operativo del cluster

## <span id="page-2-2"></span>**Elenco delle limitazioni di SnapManager per Hyper-V.**

È importante comprendere che alcune funzionalità non sono supportate in SnapManager 2.1 e versioni successive per Hyper-V .

• L'annullamento, la sospensione e la ripresa dei processi di backup e ripristino non sono supportati.

- Le policy non possono essere copiate tra set di dati.
- RBAC (role-based access control) non supportato.
- Non è supportata l'esclusione dei dischi rigidi virtuali (VHD) da un processo di backup del servizio di copia shadow del volume (VSS) di SnapManager per Hyper-V.
- Il ripristino di un singolo file da una copia di backup non è supportato in modo nativo.
- La gestione tra versioni non è supportata; ad esempio, non è possibile utilizzare la console client 1.2 per gestire SnapManager 2.0 per Hyper-V e viceversa.
- Se si inizia a ripristinare una macchina virtuale Hyper-V e un altro backup o ripristino della stessa macchina virtuale è in corso, il tentativo non riesce.
- Il ripristino di una macchina virtuale eliminata da una copia di backup coerente con il crash è supportato solo per Windows Server 2012.
- L'esecuzione di versioni diverse di SnapManager per Hyper-V su nodi diversi di un cluster di failover non è supportata.
- Il ripristino da SnapManager 2.1 per Hyper-V non è supportato.
- I processi di backup o ripristino delle macchine virtuali non sono supportati quando gli utenti modificano il nodo di proprietà del cluster durante il backup o il ripristino.
- I backup in modalità mista (di macchine virtuali contenenti file su volumi CSV 2.0 e condivisioni SMB) non sono supportati.
- Dopo aver migrato lo storage di una macchina virtuale in un'altra posizione utilizzando Windows Server 2012, non è possibile eseguire il ripristino su tale macchina virtuale dalle copie di backup effettuate prima della migrazione.
- Per Windows Server 2012, non è possibile eseguire un processo di backup in cui il set di backup include un volume condiviso cluster (CSV) e un disco condiviso.
- Durante la configurazione di Manage Storage Connection Settings, non è possibile utilizzare il protocollo RPC (Remote procedure Call); è possibile utilizzare solo i protocolli HTTP e HTTPS.
- La creazione di un backup coerente con l'applicazione di una macchina virtuale (VM) memorizzata sullo storage NAS non è supportata dal sistema operativo Windows Server 2012 Hyper-V.

Questa limitazione non si applica ai backup coerenti con il crash. Si applica solo al server Hyper-V gratuito, che non include i servizi di copia shadow della condivisione file.

- Il nome dello switch virtuale per una macchina virtuale deve essere esattamente lo stesso per gli host Windows primario e secondario.
- Le operazioni di backup e ripristino richiedono una licenza FlexClone quando le macchine virtuali Hyper-V vengono implementate su SMB 3.0.
- La dimensione massima del LUN supportato per le operazioni di ripristino è di 14 TB.
- I seguenti server Hyper-V non supportano backup delle macchine virtuali coerenti con l'applicazione:
	- Microsoft Hyper-V Server 2016 (edizione gratuita)
	- Microsoft Hyper-V Server 2019 (edizione gratuita)

Si noti che questa limitazione non si applica ai backup coerenti con il crash o alle seguenti piattaforme Windows:

- Microsoft Windows Server 2016 Standard e Datacenter Edition
- Microsoft Windows Server 2019 Standard e Datacenter Edition

## <span id="page-4-0"></span>**Concetti di gestione dei dati**

SnapManager per Hyper-V utilizza set di dati e policy, che consentono di raggruppare le macchine virtuali e applicare regole a questi gruppi per governarne il comportamento. Queste informazioni sono utili negli scenari in cui si utilizza SnapManager per Hyper-V per pianificare un backup e specificare un criterio di conservazione per il backup.

#### • **set di dati**

Un set di dati è un gruppo di macchine virtuali (VM) che consente di proteggere i dati utilizzando policy di conservazione, pianificazione e replica. È possibile utilizzare i set di dati per raggruppare le macchine virtuali con gli stessi requisiti di protezione. Una macchina virtuale può far parte di più set di dati.

#### • **Host padre Hyper-V**

Gli host principali Hyper-V sono server fisici su cui è abilitato il ruolo Hyper-V. Gli host che contengono macchine virtuali vengono aggiunti a SnapManager per Hyper-V per la protezione e il ripristino. SnapManager per Hyper-V deve essere installato e in esecuzione su ciascun host principale Hyper-V.

#### • **risorse non protette**

Le risorse non protette sono macchine virtuali che non fanno parte di alcun set di dati. È possibile proteggere queste risorse aggiungendole a un dataset.

#### • **macchine virtuali**

Una macchina virtuale eseguita su un host di origine Hyper-V è una rappresentazione di una macchina fisica, con il proprio sistema operativo, applicazioni e hardware.

SnapManager per Hyper-V tiene traccia dell'identificatore univoco globale, o GUID, della macchina virtuale e non del nome della macchina virtuale. Se si elimina una macchina virtuale protetta da SnapManager per Hyper-V e si crea una macchina virtuale diversa con lo stesso nome, la nuova macchina virtuale non viene protetta, in quanto dispone di un GUID diverso.

#### • **console di gestione**

Le console di gestione sono computer su cui SnapManager per Hyper-V è installato e in esecuzione come client. È possibile utilizzare le console di gestione per gestire in remoto le operazioni di SnapManager per Hyper-V su un host remoto di origine Hyper-V.

#### • **politiche di pianificazione**

I criteri di pianificazione assegnano i processi di backup per tempi specifici, consentendo di automatizzare il processo di pianificazione. È possibile aggiungere più policy di scheduling, che si applicano a tutte le macchine virtuali che sono membri del dataset. SnapManager per Hyper-V utilizza l'utilità di pianificazione di Windows per creare attività pianificate.

#### • **politiche di conservazione**

Un criterio di conservazione è il modo in cui gestisci la conservazione del backup dei dataset in SnapManager per Hyper-V. I criteri di conservazione determinano il tempo di conservazione di un backup del dataset, in base al tempo o al numero di copie di backup.

I limiti stabiliti in una policy di conservazione garantiscono che il backup dei dati non comprometta la

capacità dello storage futura.

In SnapManager per Hyper-V è possibile impostare i seguenti periodi di conservazione:

- Un'ora
- Un giorno
- Una settimana
- Un mese
- Senza limiti

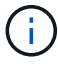

È possibile specificare un periodo di conservazione una volta per set di dati.

Dopo aver scelto la frequenza di eliminazione dei backup dei dataset, è possibile scegliere di eliminare i backup precedenti a un determinato periodo di tempo o quelli superiori a un totale massimo.

Se il sistema sembra conservare i vecchi backup, controllare le policy di conservazione. Tutti gli oggetti di cui viene eseguito il backup che condividono una copia Snapshot devono soddisfare i criteri di eliminazione del backup affinché la policy di conservazione possa attivare la rimozione di una copia Snapshot.

#### • **policy di replica**

Un criterio di replica determina se la destinazione di SnapMirror viene aggiornata dopo un'operazione di backup riuscita. SnapManager per Hyper-V supporta solo SnapMirror basato su volume. Prima di eseguire un aggiornamento di SnapMirror, è necessario configurare una relazione SnapMirror sui due sistemi storage. Questo è necessario sia per l'origine che per la destinazione.

#### **Informazioni correlate**

["Guida al backup e ripristino online per la protezione dei dati di Data ONTAP 8.2 per 7-Mode"](https://library.netapp.com/ecm/ecm_download_file/ECMP1368826)

["Documentazione NetApp: SnapDrive per Windows \(release correnti\)"](http://mysupport.netapp.com/documentation/productlibrary/index.html?productID=30049)

#### **Informazioni sul copyright**

Copyright © 2023 NetApp, Inc. Tutti i diritti riservati. Stampato negli Stati Uniti d'America. Nessuna porzione di questo documento soggetta a copyright può essere riprodotta in qualsiasi formato o mezzo (grafico, elettronico o meccanico, inclusi fotocopie, registrazione, nastri o storage in un sistema elettronico) senza previo consenso scritto da parte del detentore del copyright.

Il software derivato dal materiale sottoposto a copyright di NetApp è soggetto alla seguente licenza e dichiarazione di non responsabilità:

IL PRESENTE SOFTWARE VIENE FORNITO DA NETAPP "COSÌ COM'È" E SENZA QUALSIVOGLIA TIPO DI GARANZIA IMPLICITA O ESPRESSA FRA CUI, A TITOLO ESEMPLIFICATIVO E NON ESAUSTIVO, GARANZIE IMPLICITE DI COMMERCIABILITÀ E IDONEITÀ PER UNO SCOPO SPECIFICO, CHE VENGONO DECLINATE DAL PRESENTE DOCUMENTO. NETAPP NON VERRÀ CONSIDERATA RESPONSABILE IN ALCUN CASO PER QUALSIVOGLIA DANNO DIRETTO, INDIRETTO, ACCIDENTALE, SPECIALE, ESEMPLARE E CONSEQUENZIALE (COMPRESI, A TITOLO ESEMPLIFICATIVO E NON ESAUSTIVO, PROCUREMENT O SOSTITUZIONE DI MERCI O SERVIZI, IMPOSSIBILITÀ DI UTILIZZO O PERDITA DI DATI O PROFITTI OPPURE INTERRUZIONE DELL'ATTIVITÀ AZIENDALE) CAUSATO IN QUALSIVOGLIA MODO O IN RELAZIONE A QUALUNQUE TEORIA DI RESPONSABILITÀ, SIA ESSA CONTRATTUALE, RIGOROSA O DOVUTA A INSOLVENZA (COMPRESA LA NEGLIGENZA O ALTRO) INSORTA IN QUALSIASI MODO ATTRAVERSO L'UTILIZZO DEL PRESENTE SOFTWARE ANCHE IN PRESENZA DI UN PREAVVISO CIRCA L'EVENTUALITÀ DI QUESTO TIPO DI DANNI.

NetApp si riserva il diritto di modificare in qualsiasi momento qualunque prodotto descritto nel presente documento senza fornire alcun preavviso. NetApp non si assume alcuna responsabilità circa l'utilizzo dei prodotti o materiali descritti nel presente documento, con l'eccezione di quanto concordato espressamente e per iscritto da NetApp. L'utilizzo o l'acquisto del presente prodotto non comporta il rilascio di una licenza nell'ambito di un qualche diritto di brevetto, marchio commerciale o altro diritto di proprietà intellettuale di NetApp.

Il prodotto descritto in questa guida può essere protetto da uno o più brevetti degli Stati Uniti, esteri o in attesa di approvazione.

LEGENDA PER I DIRITTI SOTTOPOSTI A LIMITAZIONE: l'utilizzo, la duplicazione o la divulgazione da parte degli enti governativi sono soggetti alle limitazioni indicate nel sottoparagrafo (b)(3) della clausola Rights in Technical Data and Computer Software del DFARS 252.227-7013 (FEB 2014) e FAR 52.227-19 (DIC 2007).

I dati contenuti nel presente documento riguardano un articolo commerciale (secondo la definizione data in FAR 2.101) e sono di proprietà di NetApp, Inc. Tutti i dati tecnici e il software NetApp forniti secondo i termini del presente Contratto sono articoli aventi natura commerciale, sviluppati con finanziamenti esclusivamente privati. Il governo statunitense ha una licenza irrevocabile limitata, non esclusiva, non trasferibile, non cedibile, mondiale, per l'utilizzo dei Dati esclusivamente in connessione con e a supporto di un contratto governativo statunitense in base al quale i Dati sono distribuiti. Con la sola esclusione di quanto indicato nel presente documento, i Dati non possono essere utilizzati, divulgati, riprodotti, modificati, visualizzati o mostrati senza la previa approvazione scritta di NetApp, Inc. I diritti di licenza del governo degli Stati Uniti per il Dipartimento della Difesa sono limitati ai diritti identificati nella clausola DFARS 252.227-7015(b) (FEB 2014).

#### **Informazioni sul marchio commerciale**

NETAPP, il logo NETAPP e i marchi elencati alla pagina<http://www.netapp.com/TM> sono marchi di NetApp, Inc. Gli altri nomi di aziende e prodotti potrebbero essere marchi dei rispettivi proprietari.